## TechXyte

# log4j Course Contents

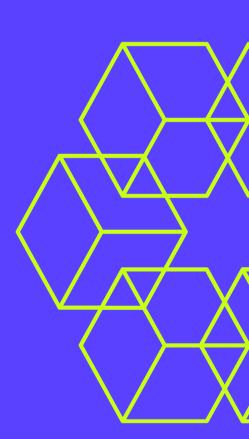

SkyRocket your Coding Career

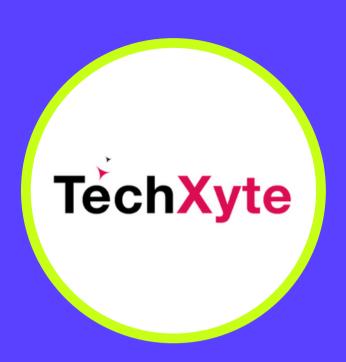

**GET IN TOUCH** 

enquiry@techxyte.com

+91 8050 533 513

#### CHAPTER 1: INTRODUCTION TO LOG4J FOR JAVA

/A

- What is log4j?
- Why use log4j?
- Comparison with other logging frameworks

#### CHAPTER 2: SETTING UP LOG4J IN A JAVA PROJECT

- Downloading and installing log4j
- Adding log4j to a Java project
- Configuring log4j properties file

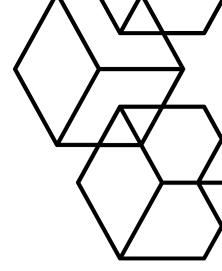

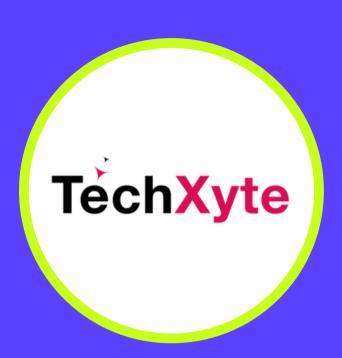

**GET IN TOUCH** 

enquiry@techxyte.com

+91 8050 533 513

#### CHAPTER 3: LOG4J LOGGING LEVELS

- Overview of logging levels
- Configuring logging level
- Debugging with logging levels

#### CHAPTER 4: LOG4J APPENDERS

- Overview of Appenders
- Configuring Console Appender
- Configuring File Appender

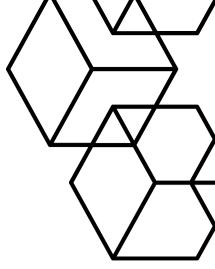

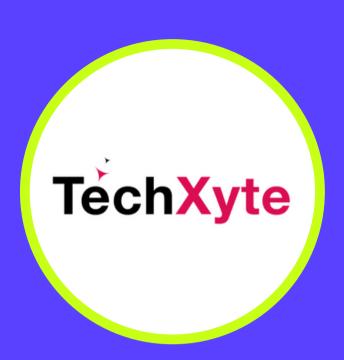

**GET IN TOUCH** 

enquiry@techxyte.com

+91 8050 533 513

#### CHAPTER 5: LOG4J LAYOUTS

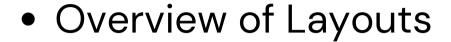

- Configuring Simple Layout
- Configuring Pattern Layout

## CHAPTER 6: LOG4J FILTERS

- Overview of Filters
- Configuring Level Match Filter
- Configuring Deny All Filter

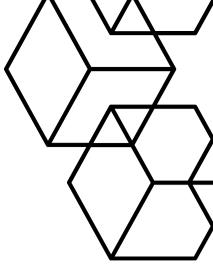

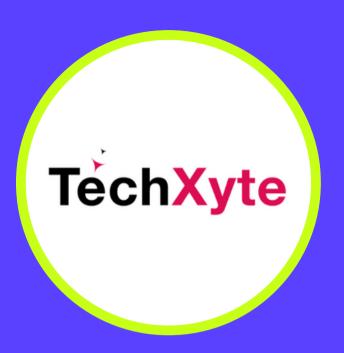

**GET IN TOUCH** 

enquiry@techxyte.com

+91 8050 533 513

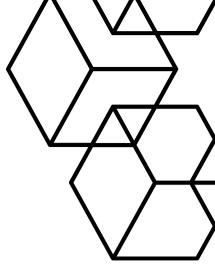

### CHAPTER 7: USING LOG4J IN PRODUCTION

- Best practices for log4j usage in production
- Logging to remote systems
- Monitoring log4j logs